# **nag mv discrim mahaldist (g03dbc)**

## **1. Purpose**

**nag mv discrim mahaldist (g03dbc)** computes Mahalanobis squared distances for group or pooled variance-covariance matrices. It is intended for use after  $nag_{mv}$ -discrim (g03dac).

## **2. Specification**

```
#include <nag.h>
#include <nagg03.h>
```

```
void nag_mv_discrim_mahaldist(Nag_GroupCovars equal, Nag_MahalDist mode,
            Integer nvar, Integer ng, double gmean[], Integer tdg, double gc[],
            Integer nobs, Integer m, Integer isx[], double x[], Integer tdx,
            double d[], Integer tdd, NagError *fail)
```
## **3. Description**

Consider p variables observed on  $n_q$  populations or groups. Let  $\bar{x}_i$  be the sample mean and  $S_i$  the within-group variance-covariance matrix for the jth group and let  $x_k$  be the kth sample point in a data set. A measure of the distance of the point from the *j*th population or group is given by the Mahalanobis distance,  $D_{kj}^2$ :

$$
D_{kj}^2 = (x_k - \bar{x}_j)^T S_j^{-1} (x_k - \bar{x}_j).
$$

If the pooled estimated of the variance-covariance matrix  $S$  is used rather than the within-group variance-covariance matrices, then the distance is:

$$
D_{kj}^2 = (x_k - \bar{x}_j)^T S^{-1} (x_k - \bar{x}_j).
$$

Instead of using the variance-covariance matrices S and  $S_i$ , nag mv discrim mahaldist uses the upper triangular matrices R and  $R_j$  supplied by nag mv discrim (g03dac) such that  $S = R^T R$  and  $S_j = R_j^T R_j$ .  $D_{kj}^2$  can then be calculated as  $z^T z$  where  $R_j z = (x_k - \bar{x}_j)$  or  $Rz = (x_k - \bar{x}_j)$  as appropriate.

A particular case is when the distance between the group or population means is to be estimated. The Mahalanobis distance between the ith and jth groups is:

$$
D_{ij}^2 = (\bar{x}_i - \bar{x}_j)^T S_j^{-1} (\bar{x}_i - \bar{x}_j)
$$

or

$$
D_{ij}^2 = (\bar{x}_i - \bar{x}_j)^T S^{-1} (\bar{x}_i - \bar{x}_j).
$$

**Note:**  $D_{jj}^2 = 0$  and that in the case when the pooled variance-covariance matrix is used  $D_{ij}^2 = D_{ji}^2$ so in this case only the lower triangular values of  $D_{ij}^2$ ,  $i>j$ , are computed.

## **4. Parameters**

**equal**

Input: indicates whether or not the within-group variance-covariance matrices are assumed to be equal and the pooled variance-covariance matrix used.

If **equal** = **Nag EqualCovar** the within-group variance-covariance matrices are assumed equal and the matrix R stored in the first  $p(p+1)/2$  elements of **gc** is used.

If **equal** = **Nag NotEqualCovar** the within-group variance-covariance matrices are assumed to be unequal and the matrices  $R_j$ , for  $j = 1, 2, \ldots, n_g$ , stored in the remainder of **gc** are used.

Constraint: **equal** = **Nag EqualCovar** or **Nag NotEqualCovar**.

## **mode**

Input: indicates whether distances from sample points are to be calculated or distances between the group means.

If  $\text{mode} = \text{Nag\_SamplePoints}$  the distances between the sample points given in **x** and the group means are calculated.

If **mode** = **Nag GroupMeans** the distances between the group means will be calculated.

Constraint: **mode** = **Nag SamplePoints** or **Nag GroupMeans**.

#### **nvar**

Input: the number of variables,  $p$ , in the variance-covariance matrices as specified to nag mv discrim (g03dac).

Constraint: **nvar** ≥ 1.

### **ng**

Input: the number of groups,  $n_a$ .

Constraint:  $n \cdot z \geq 2$ .

## **gmean[ng][tdg]**

Input: the jth rowof **gmean** contains the means of the p selected variables for the jth group, for  $j = 1, 2, \ldots, n_a$ . These are returned by nag mv discrim (g03dac).

### **tdg**

Input: the last dimension of the array **gmean** as declared in the calling program. Constraint: **tdg** ≥ **nvar**.

### **gc[(ng+1)**∗**nvar**∗**(nvar+1)/2]**

Input: the first  $p(p+1)/2$  elements of **gc** should contain the upper triangular matrix R and the next  $n_q$  blocks of  $p(p+1)/2$  elements should contain the upper triangular matrices  $R_i$ . All matrices must be stored packed by column. These matrices are returned by nag mv discrim (g03dac). If **equal** = **Nag\_EqualCovar** only the first  $p(p+1)/2$  elements are referenced, if **equal**  $=$  **Nag NotEqualCovar** only the elements  $p(p + 1)/2$  to  $(n<sub>a</sub> + 1)p(p + 1)/2 - 1$  are referenced.

## Constraints:

If **equal** = **Nag\_EqualCovar** the diagonal elements of  $R \neq 0.0$ . If **equal** = **Nag\_NotEqualCovar** the diagonal elements of the  $R_i \neq 0.0$ , for  $j = 1, 2, \ldots$ , **ng**.

#### **nobs**

Input: if  $\text{mode} = \text{Nag\_SamplePoints}$  the number of sample points in  $\bf{x}$  for which distances are to be calculated. If **mode** = **Nag GroupMeans**, **nobs** is not referenced.

Constraint: if **mode** = **Nag\_SamplePoints**,  $\text{nobs} \geq 1$ .

### **m**

Input: if  $\text{mode} = \text{Nag}\_ \text{SamplePoints}$  the number of variables in the data array **x**. If  $\text{mode} =$ **Nag GroupMeans**, then **m** is not referenced.

Constraint: if  $\text{mode} = \text{Nag\_SamplePoints}, \text{m} > \text{nvar}.$ 

#### **isx[m]**

Input: if **mode** = **Nag SamplePoints**, **isx**[l−1] indicates if the lth variable in **x** is to be included in the distance calculations. If  $\mathbf{i} s \mathbf{x}[l - 1] > 0$ , the *l*th variable is included, for  $l = 1, 2, \ldots, \mathbf{m}$ ; otherwise the lth variable is not referenced.

If **mode** = **Nag GroupMeans**, then **isx** is not referenced and may be set to the NULL pointer  $(Integer * )0.$ 

Constraint: if **mode** = **Nag\_SamplePoints**,  $\mathbf{i} \mathbf{s} \mathbf{x}[l-1] > 0$  for **nvar** values of l.

### **x[nobs][tdx]**

Input: if **mode** = **Nag\_SamplePoints** the kth row of **x** must contain  $x_k$ . That is,  $\mathbf{x}[k-1][l-1]$ must contain the kth sample value for the *l*th variable for  $k = 1, 2, \ldots$ , **nobs**;  $l = 1, 2, \ldots$ , **m**. Otherwise **x** is not referenced and may be set to the NULL pointer (double  $*$ )0.

### **tdx**

Input: the last dimension of the array **x** as declared in the calling program. Constraint: **tdx**  $\geq$  max(1, **m**).

## **d[**dim1**][tdd]**

Output: the squared distances.

If **mode** = **Nag<sub></sub> SamplePoints**,  $\mathbf{d}[k-1][j-1]$  contains the squared distance of the kth sample point from the *j*th group mean,  $D_{kj}^2$ , for  $k = 1, 2, \ldots$ , **nobs**;  $j = 1, 2, \ldots, n_g$ . If **mode** = **Nag<sub></sub>GroupMeans** and **equal** = **Nag<sub></sub>NotEqualCovar**,  $d[i - 1][j - 1]$  contains the squared distance between the *i*th mean and the *j*th mean,  $D_{ij}^2$ , for  $i = 1, 2, ..., n_g$ ;  $j = 1, 2, \ldots, i - 1, i + 1, \ldots, n_q$ . The elements  $\mathbf{d}[i-1][i-1]$  are not referenced for  $i = 1, 2, \ldots, n_q.$ If **mode** = **Nag\_GroupMeans** and **equal** = **Nag\_EqualCovar**,  $d[i - 1][j - 1]$  contains the

squared distance between the *i*th mean and the *j*th mean,  $D_{ij}^2$ , for  $i = 1, 2, ..., n_g$ ;  $j = 1, 2, \ldots, i - 1$ . Since  $D_{ij} = D_{ji}$  the elements  $\mathbf{d}[i-1][j-1]$  are not referenced, for  $i = 1, 2, \ldots, n_g; j = i, i + 1, \ldots, n_g.$ 

Constraint:  $dim1$  must be  $\geq$  **nobs** if **mode** = **Nag\_SamplePoints**, otherwise  $dim1$  must be  $\geq$ **ng**.

### **tdd**

Input: the last dimension of the array **dd** as declared in the calling program. Constraint: **tdd**  $\geq$  **ng**.

### **fail**

The NAG error parameter, see the Essential Introduction to the NAG C Library.

## **5. Error Indications and Warnings**

#### **NE BAD PARAM**

On entry, parameter **equal** had an illegal value. On entry, parameter **mode** had an illegal value.

#### **NE INT ARG LT**

On entry, **nvar** must not be less than 1: **nvar** =  $\langle$ **value** $\rangle$ . On entry, **ng** must not be less than 2:  $\mathbf{ng} = \langle value \rangle$ .

### **NE 2 INT ARG LT**

On entry,  $\textbf{tdg} = \langle \text{value} \rangle$  while  $\textbf{nvar} = \langle \text{value} \rangle$ . These parameters must satisfy  $tdg > nvar$ . On entry,  $\text{tdd} = \langle \text{value} \rangle$  while  $\text{ng} = \langle \text{value} \rangle$ . These parameters must satisfy  $t \, \mathrm{d} \, \mathrm{d} \, > \, \mathrm{ng}$ .

#### **NE INT ARG ENUM CONS**

On entry,  $\textbf{nobs} = \langle value \rangle$  while  $\textbf{mode} = \textbf{Nag\_SamplePoints}.$ These parameters must satisfy  $\textbf{nobs} \geq 1$  when  $\textbf{mode} = \textbf{Nag\_SamplePoints}$ .

#### **NE 2 INT ARG ENUM CONS**

On entry,  $\mathbf{m} = \langle value \rangle$  while  $\mathbf{nvar} = \langle value \rangle$  and  $\mathbf{mode} = \mathbf{Nag}\_\mathbf{SamplePoints}$ . These parameters must satisfy  $m \geq n$ **var** when  $mode = Nag\_SamplePoints$ .

On entry,  $\mathbf{tdx} = \langle value \rangle$  while  $\mathbf{m} = \langle value \rangle$  and  $\mathbf{mode} = \mathbf{Nag}\_\mathbf{SamplePoints}$ . These parameters must satisfy  $\mathbf{tdx} > \max(1,\mathbf{m})$  when **mode** = **Nag\_SamplePoints**.

## **NE VAR INCL COND**

The number of variables, **nvar** in the analysis  $= \langle value \rangle$ , while number of variables included in the analysis via array  $\mathbf{isx} = \langle value \rangle$ .

Constraint: These two numbers must be the same when **mode** = **Nag SamplePoints**.

### **NE DIAG 0 COND**

A diagonal element of R is zero when **equal** =  $\text{Nag}$  **EqualCovar**.

#### **NE DIAG 0 J COND**

A diagonal element of R is zero for some j, when **equal** =  $\text{Nag_NotEqualCovar}$ .

## **NE ALLOC FAIL**

Memory allocation failed.

## **NE INTERNAL ERROR**

An internal error has occurred in this function. Check the function call and any array sizes. If the call is correct then please consult NAG for assistance.

## **6. Further Comments**

If the distances are to be used for discrimination, see also nag mv discrim group (g03dcc).

## **6.1. Accuracy**

The accuracy will depend upon the accuracy of the input R or  $R_i$  matrices.

## **6.2. References**

Aitchison J and Dunsmore I R (1975) Statistical Prediction Analysis Cambridge.

Kendall M G and Stuart A (1976) The Advanced Theory of Statistics (Volume 3) Griffin (3rd Edition).

Krzanowski W J (1990) Principles of Multivariate Analysis Oxford University Press.

## **7. See Also**

nag mv discrim (g03dac) nag mv discrim group (g03dcc)

## **8. Example**

The data, taken from Aitchison and Dunsmore (1975), is concerned with the diagnosis of three 'types' of Cushing's syndrome. The variables are the logarithms of the urinary excretion rates (mg/24hr) of two steroid metabolites. Observations for a total of 21 patients are input and the group means and  $R$  matrices are computed by nag my discrim (g03dac). A further six observations of unknown type are input, and the distances from the group means of the 21 patients of known type are computed under the assumption that the within-group variance-covariance matrices are not equal. These results are printed and indicate that the first four are close to one of the groups while observations 5 and 6 are some distance from any group.

## **8.1. Program Text**

```
/* nag_mv_discrim_mahaldist (g03dbc) Example Program.
 *
 * Copyright 1998 Numerical Algorithms Group.
 *
 * Mark 5, 1998.
 *
 */
#include <nag.h>
#include <stdio.h>
#include <nag_stdlib.h>
#include <nagg03.h>
#define NMAX 21
#define MMAX 2
#define GPMAX 3
main()
{
  double d[NMAX][GPMAX], det[GPMAX],
  gc[(GPMAX+1)*MMAX*(MMAX+1)/2], gmean[GPMAX][MMAX],
  wt[NMAX], x[NMAX][MMAX];
  double stat;
  double df;
  double sig;
  double *wtptr=0;
```
Integer nobs, nvar;

```
Integer ing[NMAX], isx[MMAX], nig[GPMAX];
Integer i, j, m, n;
Integer ng;
Integer tdd=GPMAX, tdgmean=MMAX, tdx=MMAX;
char char_equal[2];
char weight[2];
Nag_GroupCovars equal;
Vprintf("g03dbc Example Program Results\n\n");
/* Skip headings in data file */
Vscanf("%*[^\n]");
Vscanf("%ld",&n);
Vscanf("%ld",&m);
Vscanf("%ld",&nvar);
Vscanf("%ld",&ng);
Vscanf("%s",weight);
if (n \leq \text{MMAX} & m \leq \text{MMAX}{
    if (**weight == 'W'){
        for (i = 0; i < n; ++i)\mathcal{L}for (j = 0; j < m; ++j)Vscant("\\Mif", \&x[i][j]);
            Vscanf("%ld",&ing[i]);
            Vscanf("%lf",&wt[i]);
          }
        wtptr = wt;
      }
    else
      {
        for (i = 0; i < n; ++i){
            for (j = 0; j < m; ++j)Vscan f("\\i>If", & x[i][j]);
            Vscanf("%ld",&ing[i]);
          }
      }
    for (j = 0; j < m; ++j)
      Vscanf("%ld",&isx[j]);
    g03dac(n, m, (double *)x, tdx, isx, nvar, ing, ng, wtptr, nig,
           (double *)gmean, tdgmean, det, gc, &stat, &df, &sig, NAGERR_DEFAULT);
    Vscanf("%ld",&nobs);
    Vscanf("%s",char_equal);
    if (nobs <= NMAX)
      {
        for (i = 0; i < nobs; ++i){
            for (j = 0; j < m; ++j)Vscant("\\lf", kx[i][j]);
          }
        if (*char\_equal == 'E'){
            equal = Nag_EqualCovar;
          }
        else if (*char_equal == 'U')
          {
            equal = Nag_NotEqualCovar;
          }
        g03dbc(equal, Nag_SamplePoints, nvar, ng, (double *)gmean, tdgmean, gc,
               nobs, m, isx, (double *)x, tdx, (double *)d, tdd, NAGERR_DEFAULT);
        Vprintf("\n Obs Distances\n\n");
        for (i = 0; i < nobs; ++i)
```

```
{
              Vprintf(" %3ld",i+1);
              for (j = 0; j < ng; ++j)
                Vprintf("%10.3f",d[i][j]);
              Vprint(f("n");
            }
        }
      exit(EXIT_SUCCESS);
   }
 else
    {
      Vprintf("Incorrect input value of n or m.\n");
      exit(EXIT_FAILURE);
    }
}
```
## **8.2. Program Data**

g03dbc Example Program Data  $21$  2 2 3 U<br>1.1314 1.1314 2.4596 1 1.0986 0.2624 1  $0.6419 -2.3026$  1<br>1.3350 -3.2189 1  $1.3350 -3.2189$  1<br> $1.4110$  0.0953 1 1.4110 0.0953 1  $0.6419 -0.9163 1$ <br> $2.1163 0.0000 2$ 2.1163 0.0000 2  $-1.6094$  2<br> $-0.5108$  2 1.3610 -0.5108 2 2.0541 0.1823 2 2.2083 -0.5108 2 2.7344 1.2809 2 2.0412 0.4700 2 1.8718 -0.9163 2 1.7405 -0.9163 2<br>2.6101 0.4700 2 2.6101 0.4700 2 2.3224 1.8563 3 2.2192 2.0669 3<br>2.2618 1.1314 3 2.2618 1.1314 3 3.9853 0.9163 3 2.0281 1 1  $6 \tcup 1.6292$ 1.6292 -0.9163<br>2.5572 1.6094 2.5572 1.6094  $2.5649 -0.2231$ <br> $0.9555 -2.3026$  $0.9555 -2.3026$ <br>3.4012 -2.3026

## **8.3. Program Results**

3.4012 -2.3026

g03dbc Example Program Results

 $-0.2231$ 

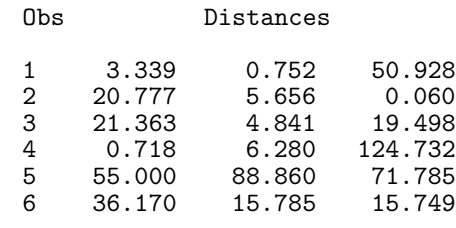